Классный час Дистанционное обучение. Работа онлайн по программе ZOOM

- **1 План совместной работы онлайн**
- **2. Дистанционное обучение.**
- **3. Программа ZOOM**
- **4. Работа в кунделик ( проверить всем выход по логину и паролю, а также родителей)**
- **5. Подключение по телепрограмме Еларна**
- **6. Работа с электронной почтой.**

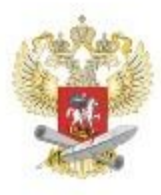

## ОРГАНИЗАЦИЯ УЧЕБНОГО ПРОЦЕССА В ДОМАШНЕЙ ОБ КОМФОРТНО И ПРОСТО!

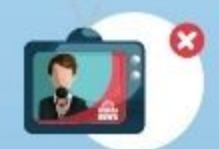

Создайте комфортную среду во время уроков. Например, работающий телевизор будет мешать занятиям

**ПОЛЕЗНЫЕ** 

**СОВЕТЫ** 

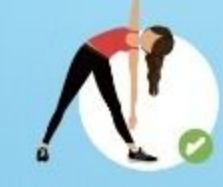

Проветривайте помещение, где занимается ребёнок. Устраивайте физкультминутки

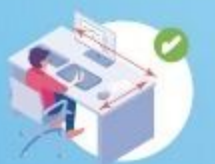

Достаточное пространство для письменной работы и занятий за компьютером

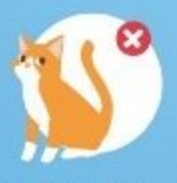

Оборудование должно быть недоступно домашним животным

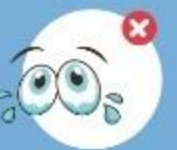

**ГЛАВНОЕ-PAGOYEE MECTO** 

Правильное освещен свет должен падать на кла сверху (люминисцентные л использовать нежелате.

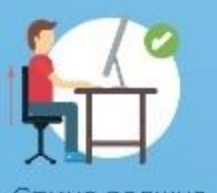

Спина полжна

# Правила совместной работы

- 1. Работаем дружно.
- 2. Один говорит, другой слушает.
- Не согласен, докажи свою точку зрения. 3.
- 4. Если не понял переспроси.
- 5. Выполняем задания аккуратно, до конца.
- Проверяем правильность выполнения заданий. 6.
- 7. Имеем право вносить предложения для улучшен группы.

#### Ребята!

А какие правила можете предложить вы

### Правила совместной работы

#### Правила совместной работы

1) работать дружно: быть внимательными друг к другу, вежливыми, не отвлекаться на посторонние дела, не мешать друг другу, вовремя оказывать помощь, выполнять указания старшего

2) работать по алгоритму (плану)

3) своевременно выполнять задание: следить за временем, доводить начатое дело до конца

4) качественно выполнять работу (аккуратно, без ошибок), соблюдать технику безопасности, экономить материалы

5) каждый из группы должен уметь защищать общее дело и свое, в частности

## Правила совместной работы:

- 1. Будь доброжелательным к товарищам. Помни, что вы делаете общее дело.
- 2. Предлагая способ решения, говори спокойно и чётко, только по делу.
- 3. Умей внимательно слушать других, уважай мнение собеседника.
- 4. Называй собеседника по имени.
- 5. Если не согласен с мнением других, не кричи, не перебивай. Пользуйся вежливыми фразами.
- 6. Если ты оказался не прав, извинись, признай свою ошибку, не упрямься. Не смейся над чужими ошибками. Помни, что ты можешь оказаться в таком же положении.
- 7. В группе согласуется общее решение. Представитель группы защищает согласованное решение перед классом.

## Правила совместной работы в группе.

- 1.Не кричи, иначе вызовешь раздражение друзей. Говори чётко и спокойно.
- 2. Слушай внимательно того, кто говорит, старайся понять собеседника.
- 3. Хорошо подумай, прежде чем что-то сказать вслух, чтобы не вызывать смех.
- 4. Старайся активно участвовать в обсуждении и  $\bullet$ выполнении заданий в своей группе.
- 5. Не стесняйся высказывать своё мнение: в споре рождается истина.
- 6. Не обижайся на критику, прими сказанное к сведению.
- 7. Старайся не обижать товарищей во время обсуждения.
- 8. Помни, что ты учишься и имеешь право на ошибку.
- 9.Научился сам-научи товарища.

# Работа на уроке

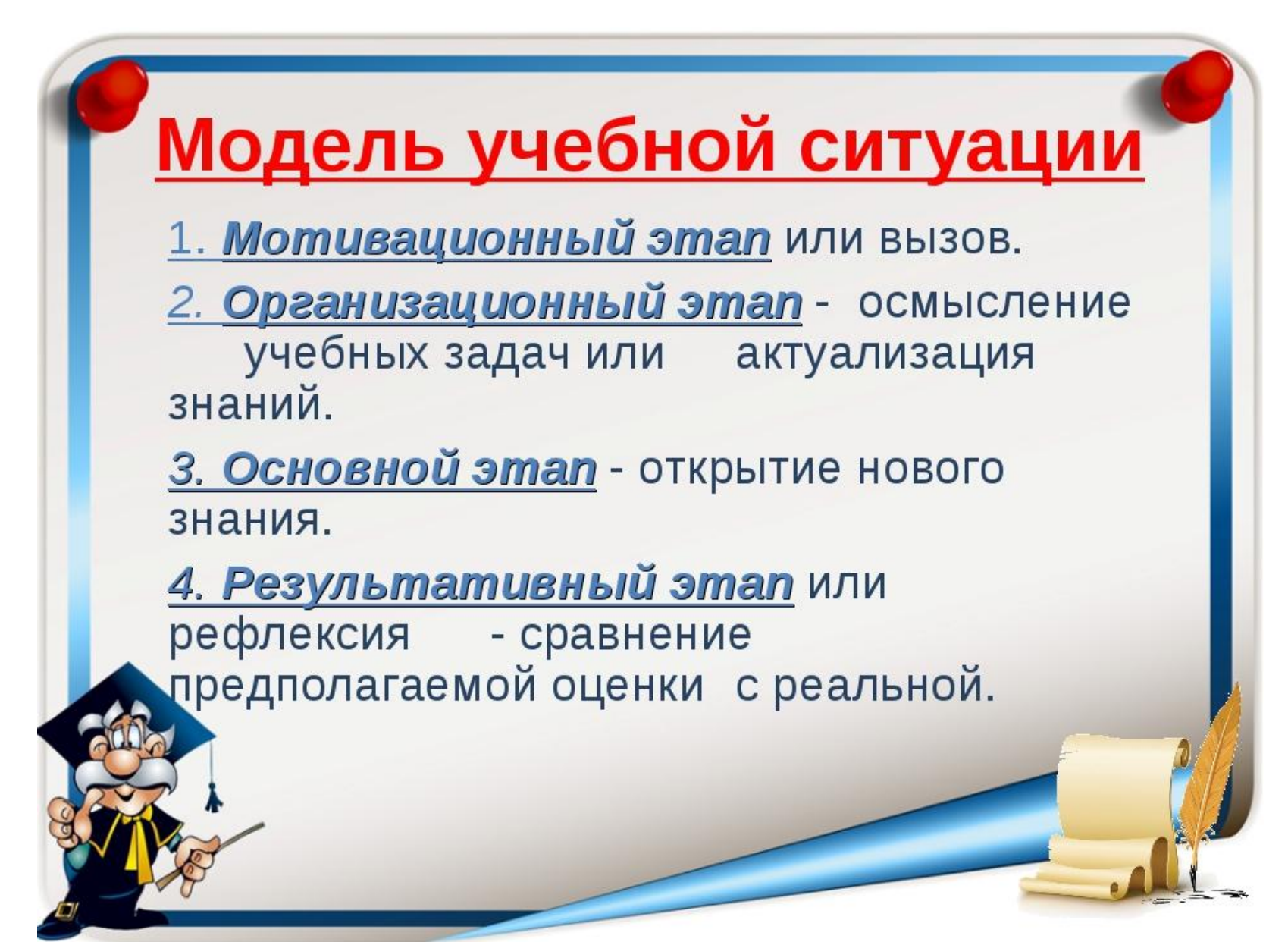

# Маршрутный лист

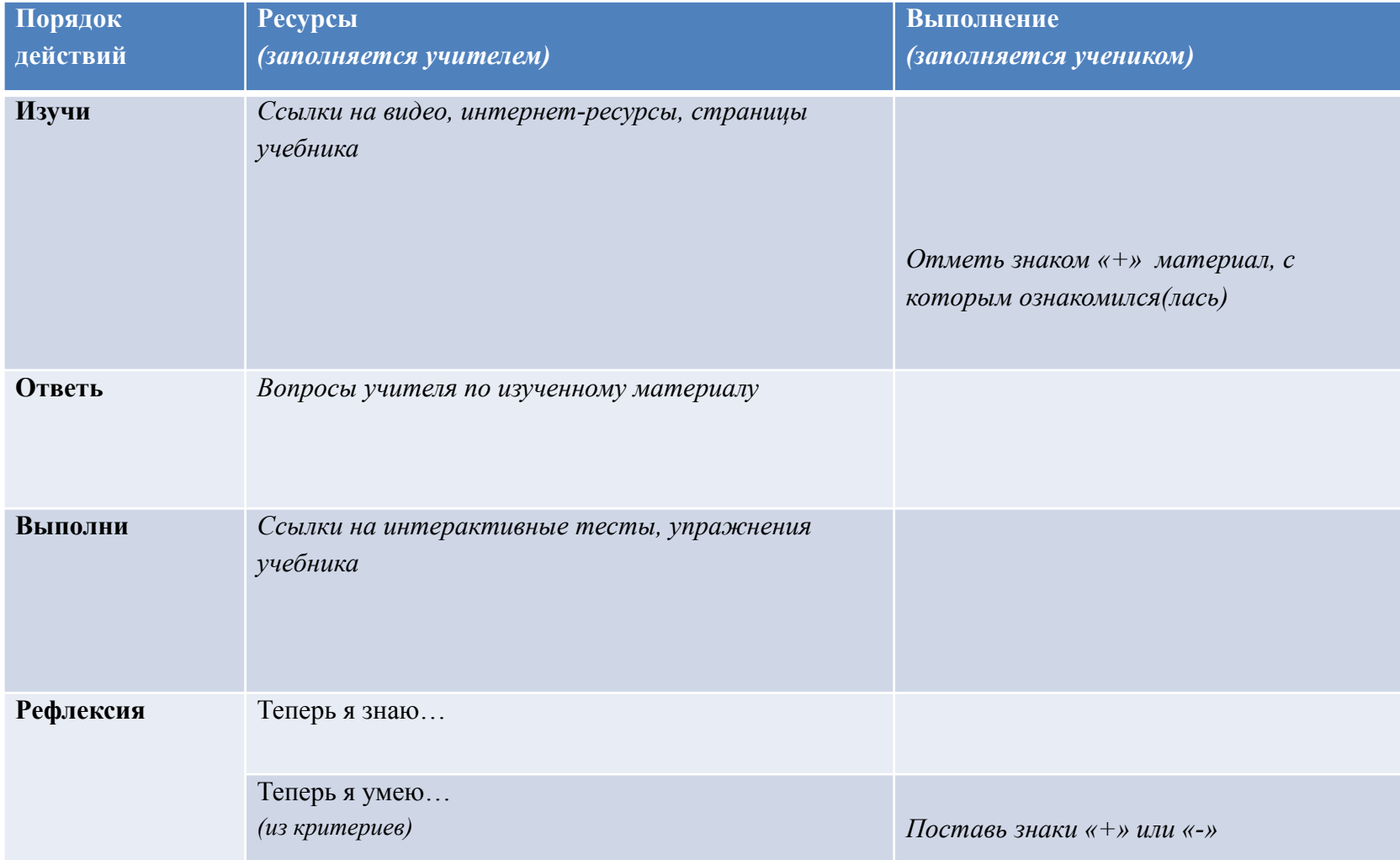

## Работа с файлами

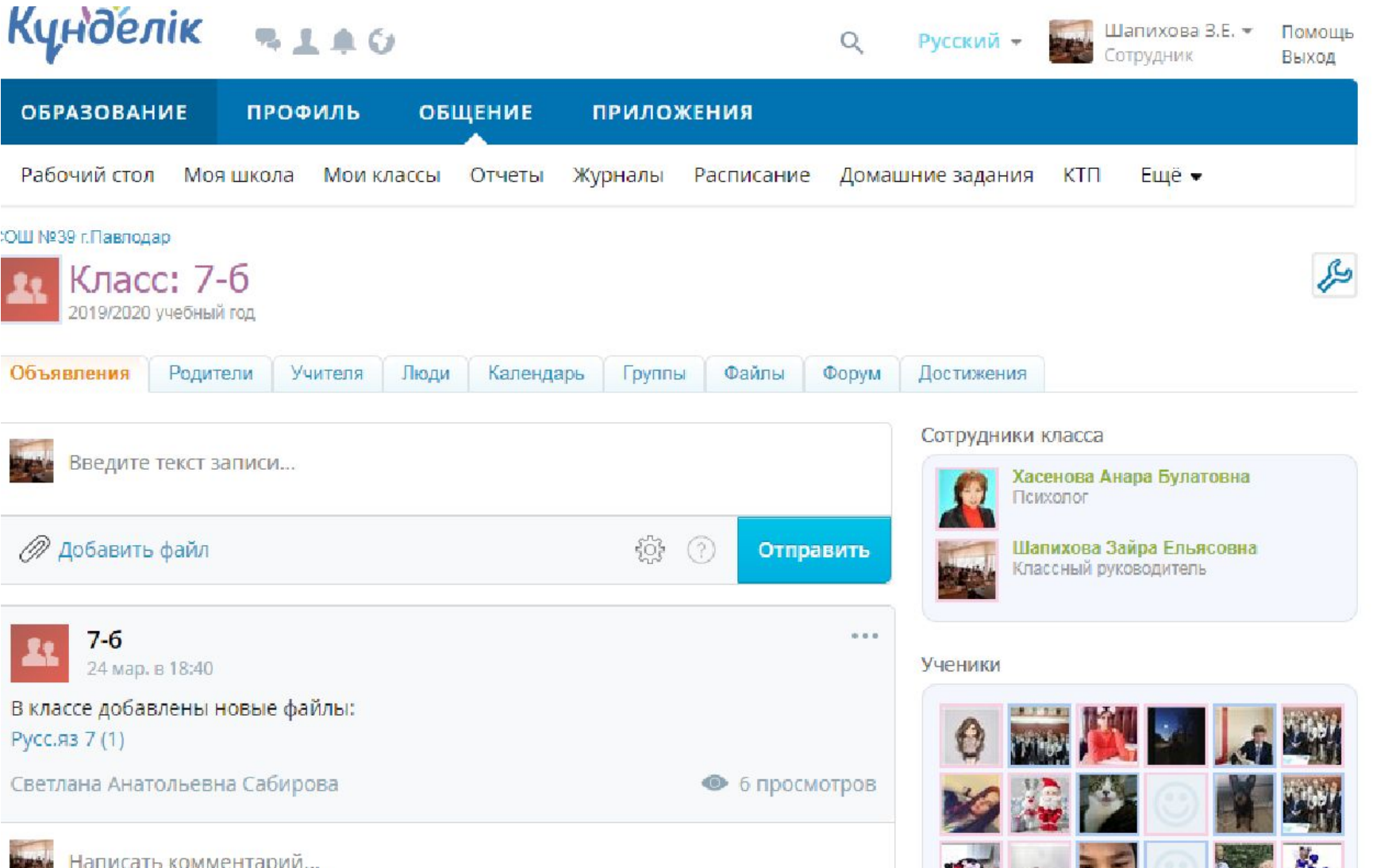